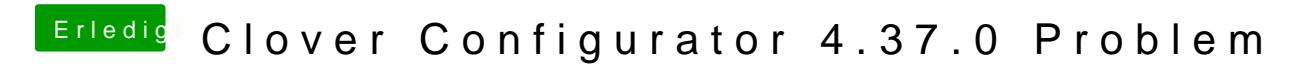

Beitrag von Granten vom 18. Januar 2017, 12:18

Klar kann ich machen